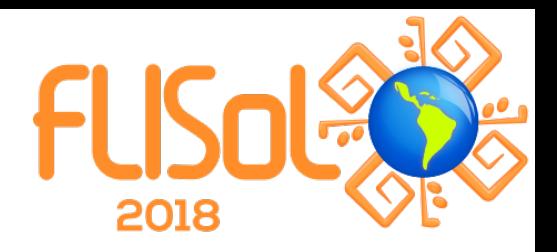

## **Ivan Pazmiño**

Iván es un apasionado del software con más de de una década de experiencia. Es un lector compulsivo y un desarrollador de la construcción continua. Orgullosamente empleado en ThoughtWorks, Iván dedica la mayor parte de su tiempo como Tech Lead práctico en proyectos de desarrollo, actualmente involucrado en el esfuerzo por mejorar la privacidad y el anonimato en Internet. También es un miembro activo de la comunidad tecnológica, haciendo contribuciones a proyectos de código abierto y dando presentaciones técnicas a audiencias que comparten sus poderes de codificación.

Descripción del taller:

La actividad es un taller para aprender cómo instalar ooni-probe en tu teléfono celular, cómo correr las pruebas y como revisar los datos por medio del sitio de OONI (Open Observatory of Network Interference). Como segundo número, la instalación de un nodo intermedio para la red de anonimato tor.

Ambas instalaciones las puedo preceder de una breve explicación de qué es una red de anonimato y cómo es esto relevante ante una red no neutral, qué es tor y que tipos de nodos hay en la red y, cuáles son los riesgos de mantener cada uno de los nodos. Para ooni-probe puedo hablar un poco del obsevatorio y para qué sirven las pruebas más relevantes a la neutralidad de la red.